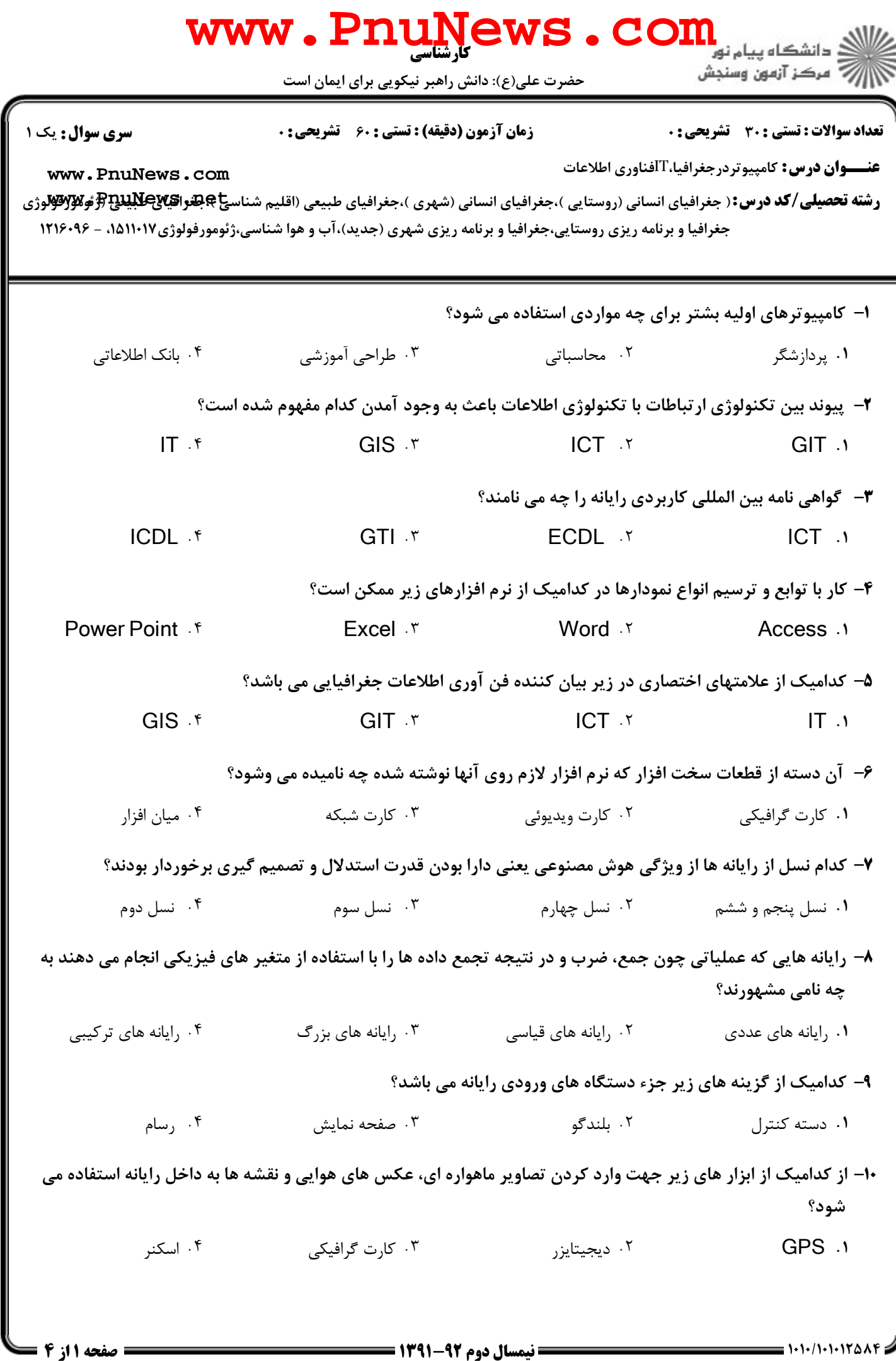

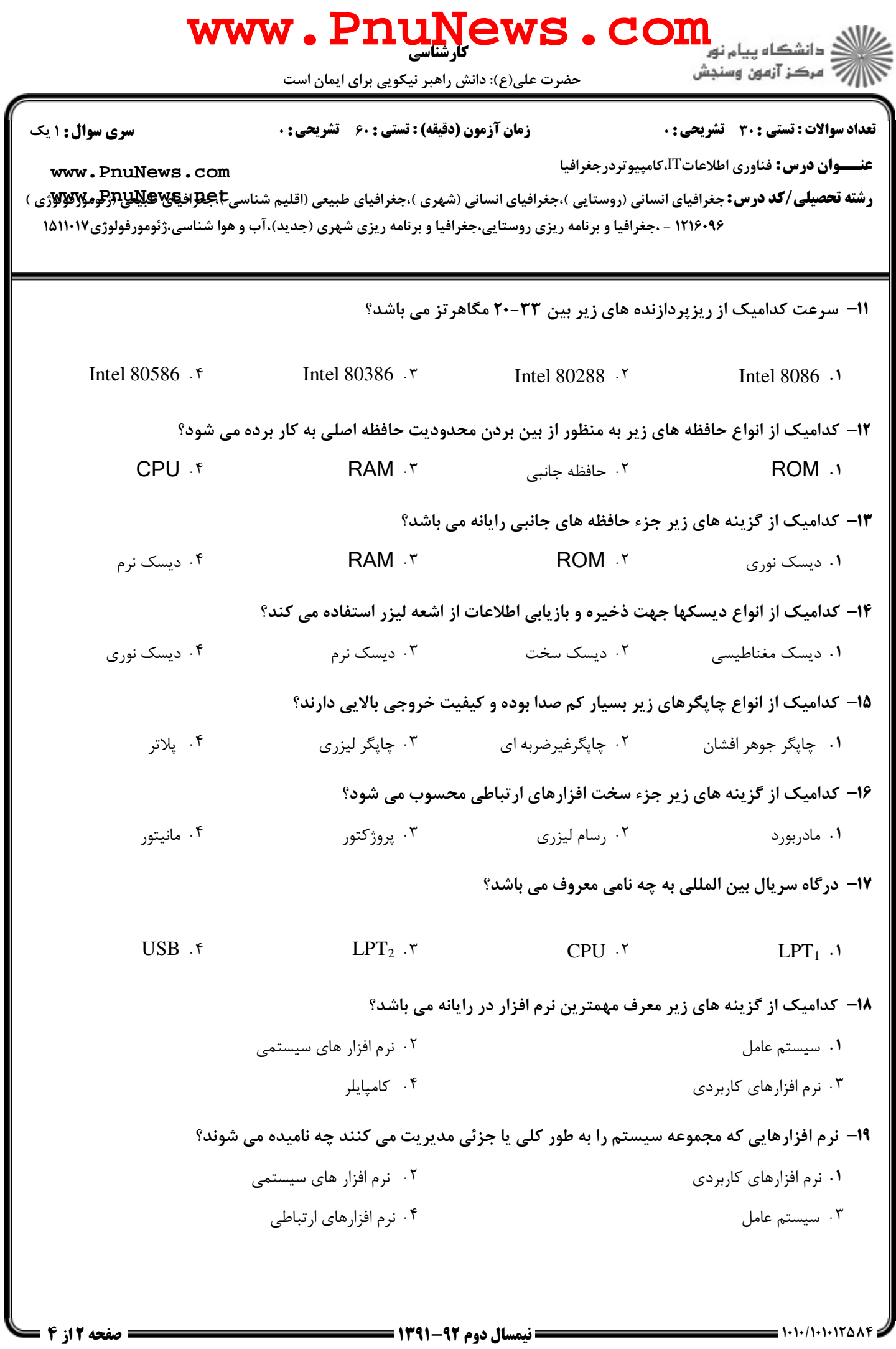

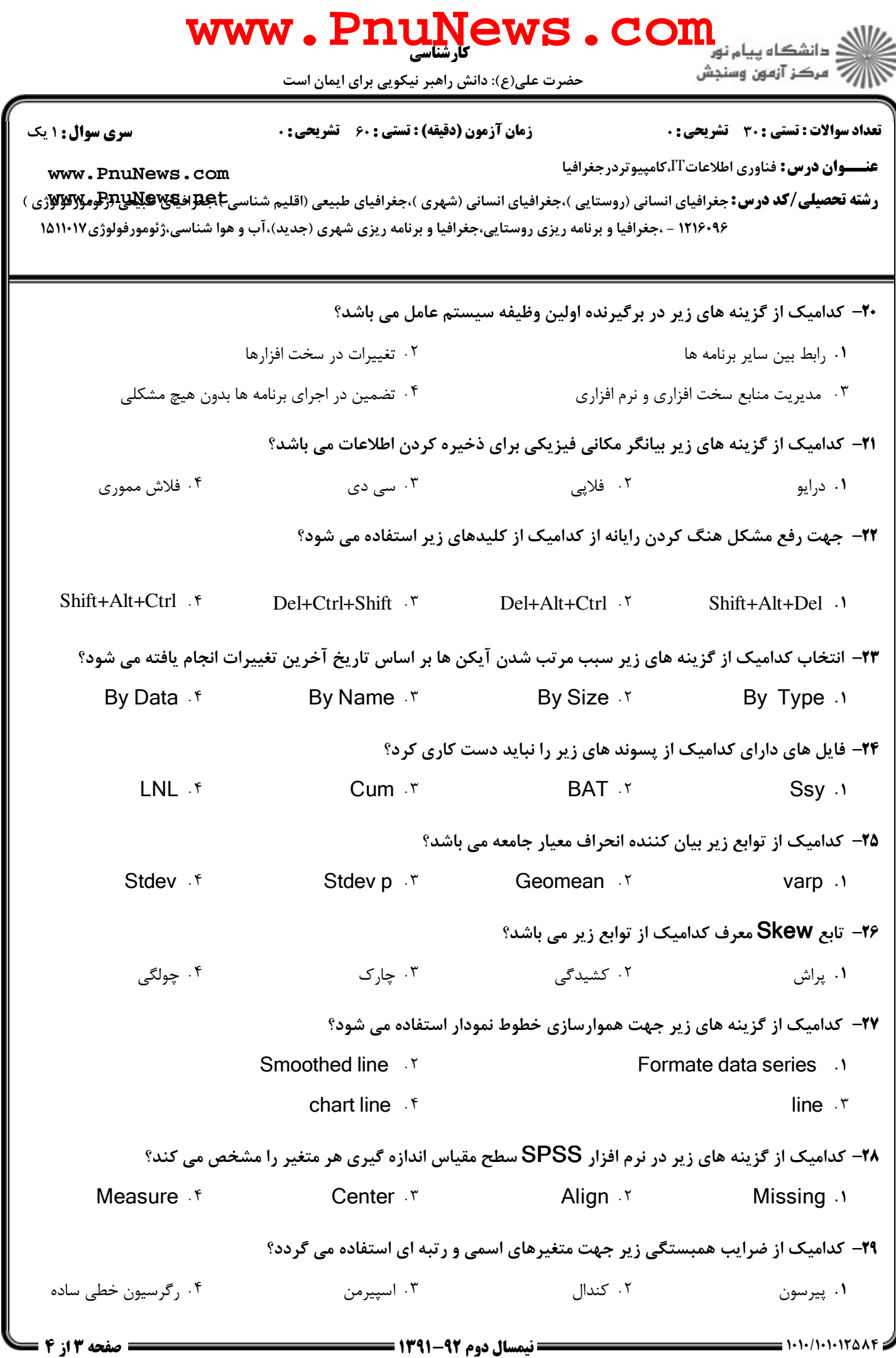

## كارشناسي **[www.PnuNews.com](http://pnunews.com)**

حضرت علي(ع): دانش راهبر نيكويي براي ايمان است

عنـــوان درس: فناوري اطلاعات∏،كامپيوتردرجغرافيا

نعداد سوالات : تستي : 30 - تشريحي : . زمان آزمون (دقيقه) : تستي : 60 - تشريحي : 0 - ، صبح سري سوال : 1 يك

**[www.PnuNews.com](http://pnunews.com)**

**رشته تحصیلی/کد درس:** جغرافیای انسانی (روستایی )،جغرافیای انسانی (شهری )،جغرافیای طبیعی (اقلیم شناسی**E بهای بهای است**<br>د ۱۵۱۱۰۱۷ - ،جغرافیا و برنامه ریزی روستایی،جغرافیا و برنامه ریزی شهری (جدید)،آب و هوا شناسی،ژئومورفولوژی۱۵۱۱۰۱۷

۰۳ - در محاسبه رگرسيون  $\, {\bf R}^{\,2} \,$  بيانگر كداميک از گزينه های زير می باشد $\,$ ۰

- . .

آماره فيشر مجموع مربعات

 $F$  . F

ضريب تعيين سطح معني داري رگرسيون